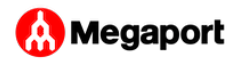

## Welcome

Welcome to the Megaport Documentation!

This site describes concepts and procedures for Megaport products and services.

You can learn about product features and step through configuration details.

Use search to find a specific topic, or use the site navigation to explore categories.

You can also use the navigation in the footer to step through the topics.

You can download a PDF of any page by clicking the red download arrow in the top-right corner of a page.

## What's new?

The following sections have been added or updated recently:

- [Quick Start Guide](../getting-started/) This new topic provides basic workflows to get your account set up and start provisioning network services.
- [API Overview](../api/)  This section enhances the API reference at [dev.megaport.com](https://dev.megaport.com) by describing how to use the API to perform common tasks. New topics step you through using the API to complete procedures such as logging in, creating a Port or MCR, and creating a VXC to a Cloud Service Provider.

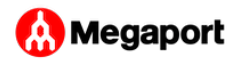

- [Creating an MCR](../mcr/creating-mcr/)  The new *Initial BGP State* option lets you select whether you want any new BGP sessions you configure to be live as soon as you save the configuration.
- [Understanding Locations](../enabled-locations/)  This new topic describes how to use the new Megaport Locations page to find a Megaport Point of Presence.
- [Connecting to Cloud](../cloud/megaport/cloudflare/)flare with Megaport This new topic describes how to connect to Cloudflare through the Megaport Portal.
- Pricing & Billing updates:
	- [Virtual Cross Connect Pricing](../finance/vxc-pricing/) This topic has been updated with Megaport Pricing Zones and Metros.
	- [MCR Billing](../finance/mcr-pricing/) This new topic covers MCR billing details.
	- [Making a One-Off Credit Card Payment](../finance/one-off-payment/) This new topic covers how to use a credit card to make a payment outside of the billing cycle.

## Other resources

Beyond this site, Megaport provides these additional learning resources:

- [Blog](https://www.megaport.com/blog/)
- [Marketing Resource Center](https://www.megaport.com/resources/) •

## Feedback

If you have feedback, suggestions, or corrections for this site and the online documentation,

send an email to [Megaport Tech Pubs.](mailto:techpubs@megaport.com?subject=Megaport%20Documentation%20Feedback)

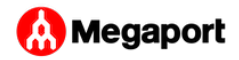

Last update: